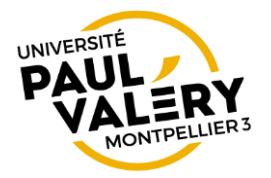

## *La demande doit être visée par le responsable administratif, puis transmise à : apogee@univ-montp3.fr*

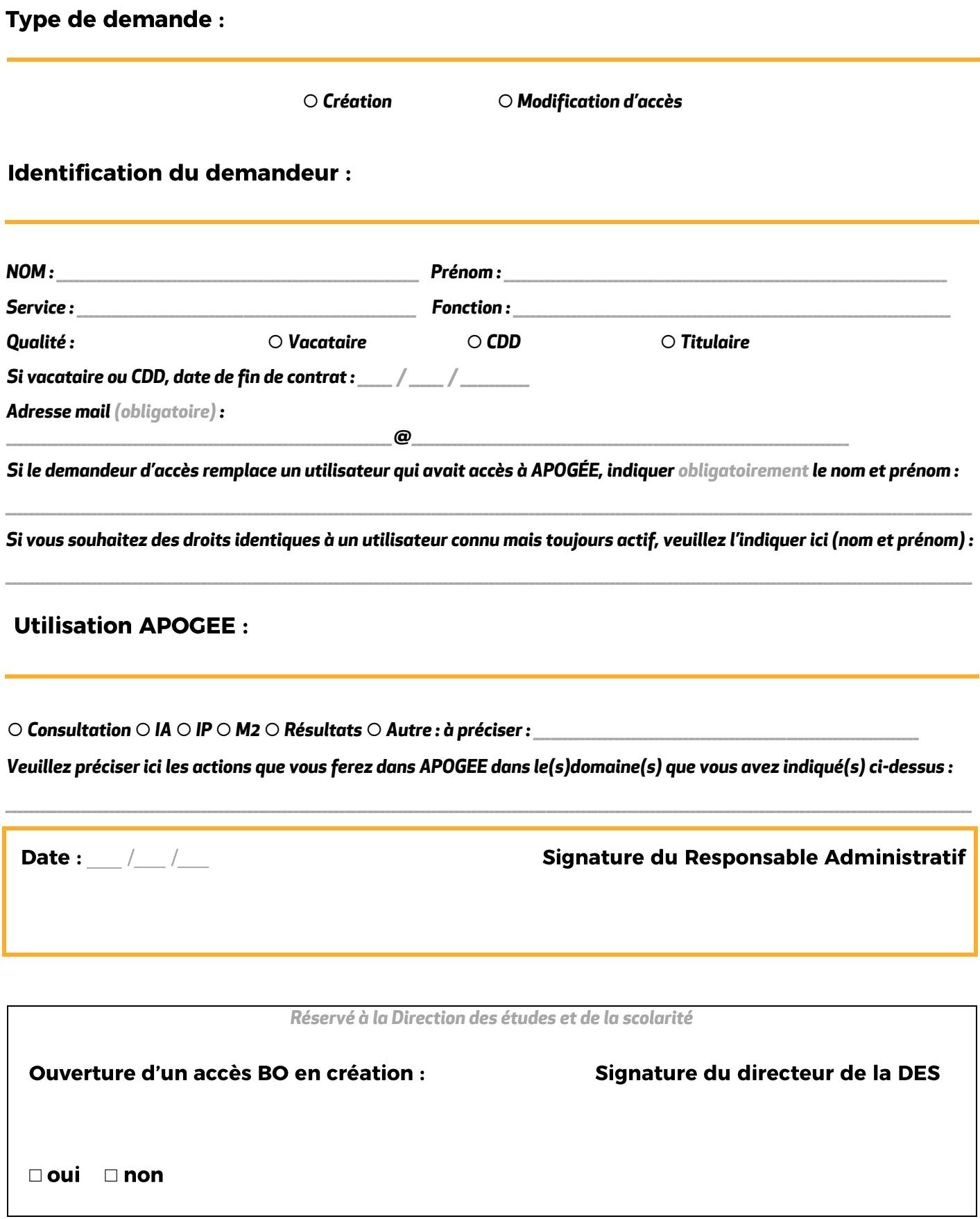